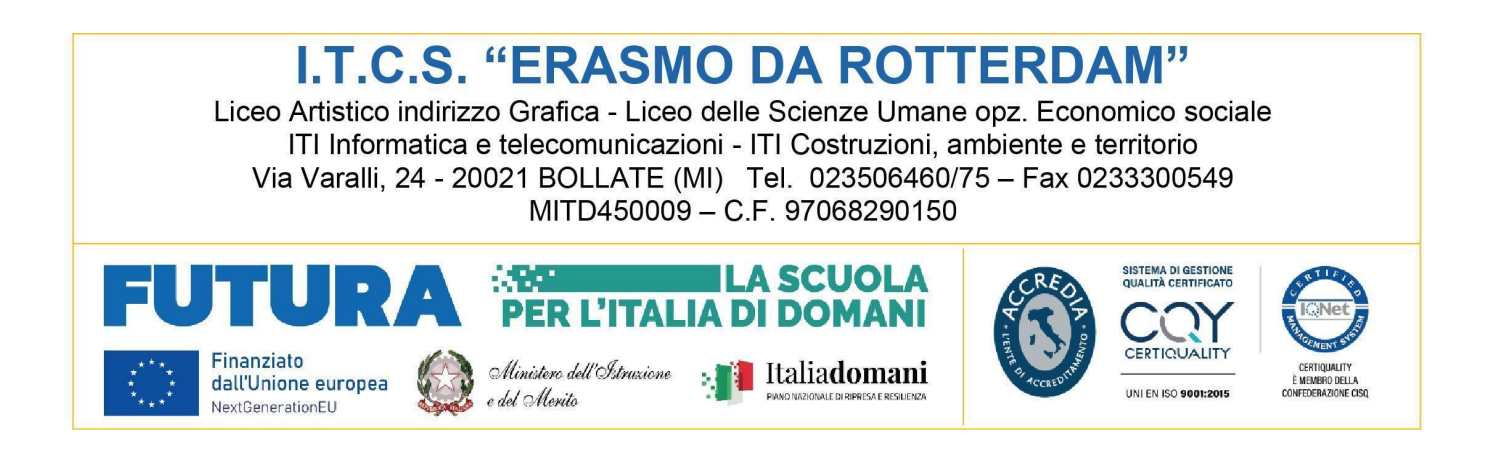

## PROGRAMMA CONSUNTIVO **CONSUNTIVO** Codice Mod. **RQ 23.3** Pag. 1/3

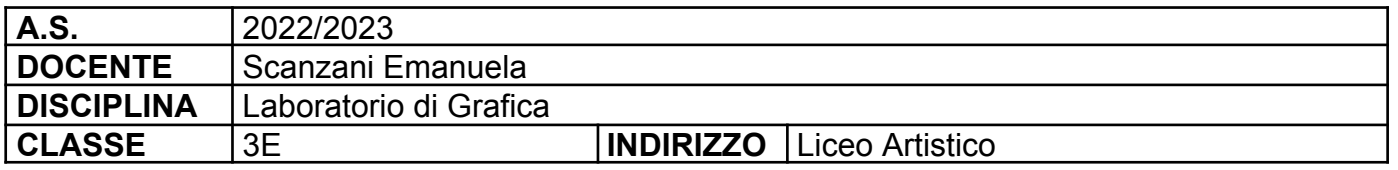

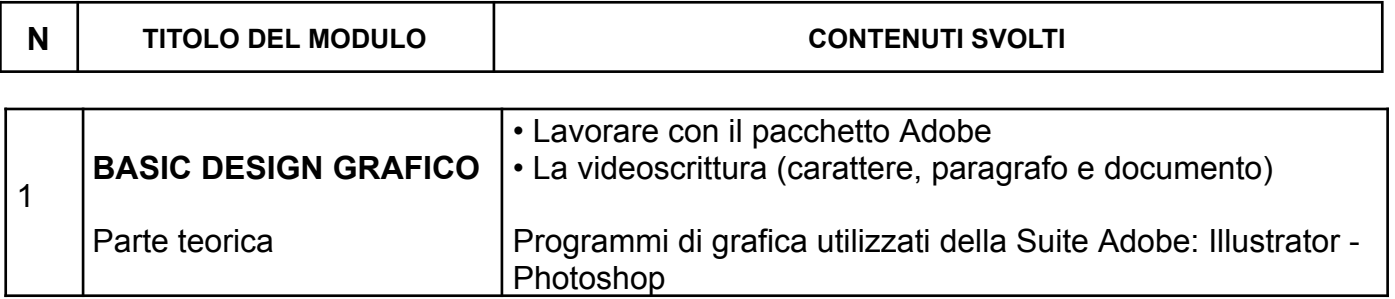

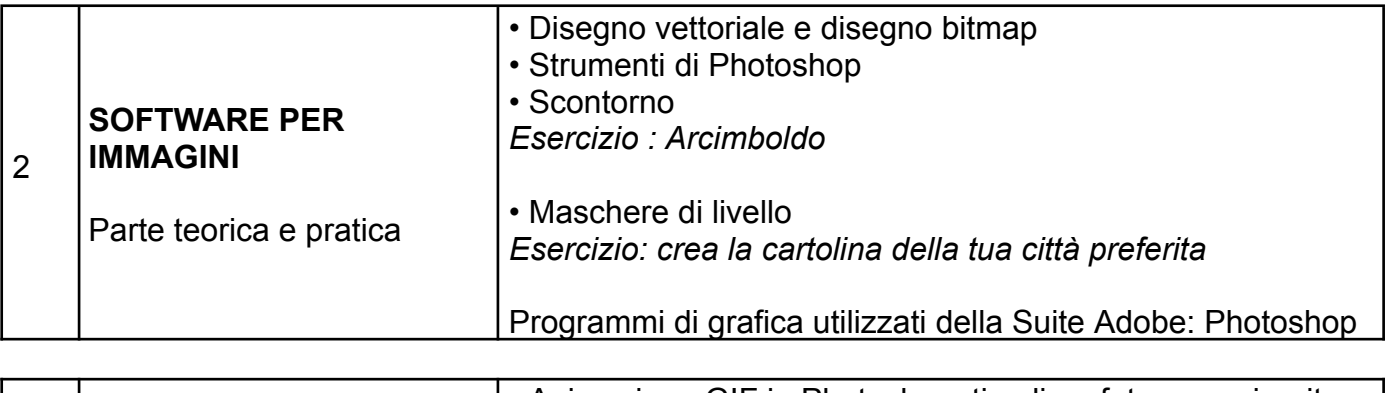

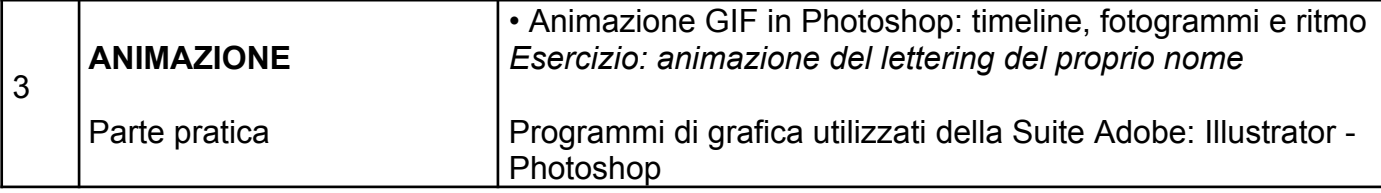

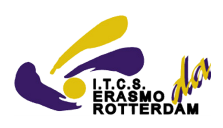

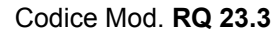

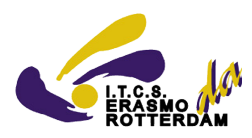

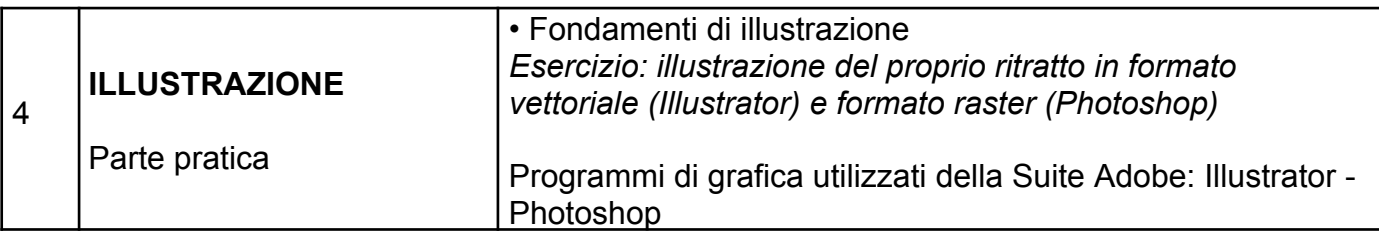

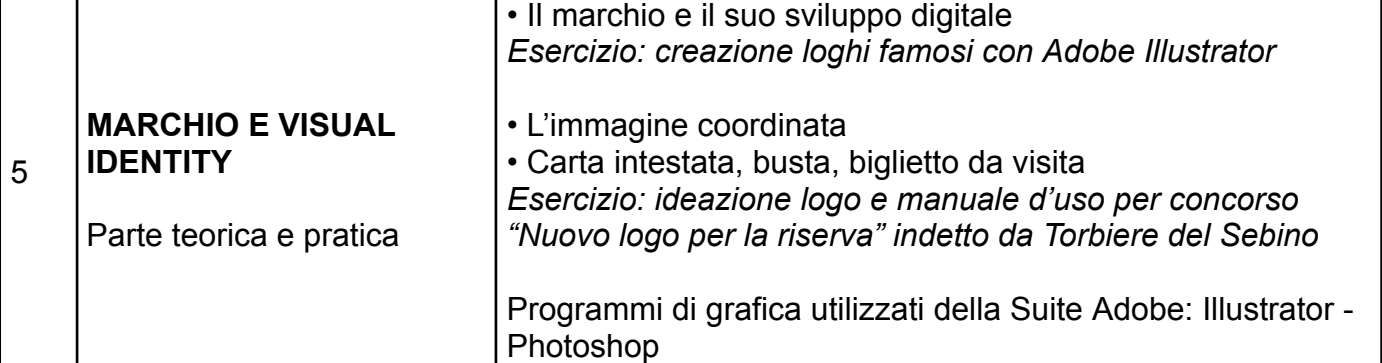

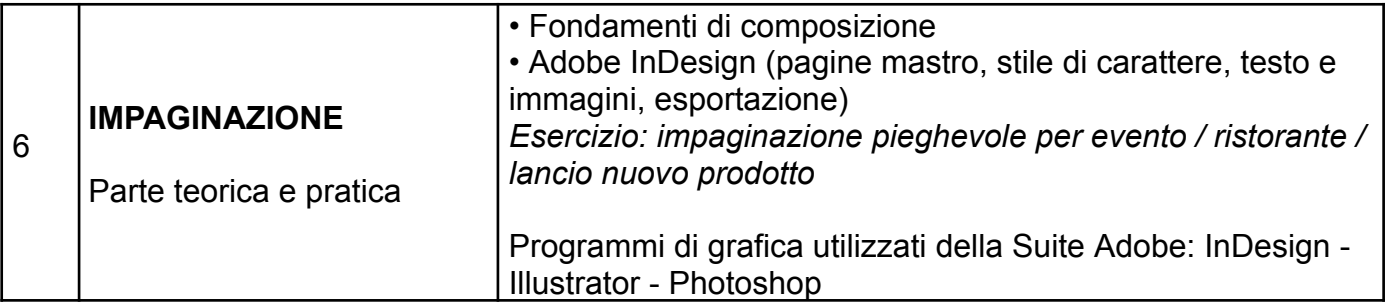

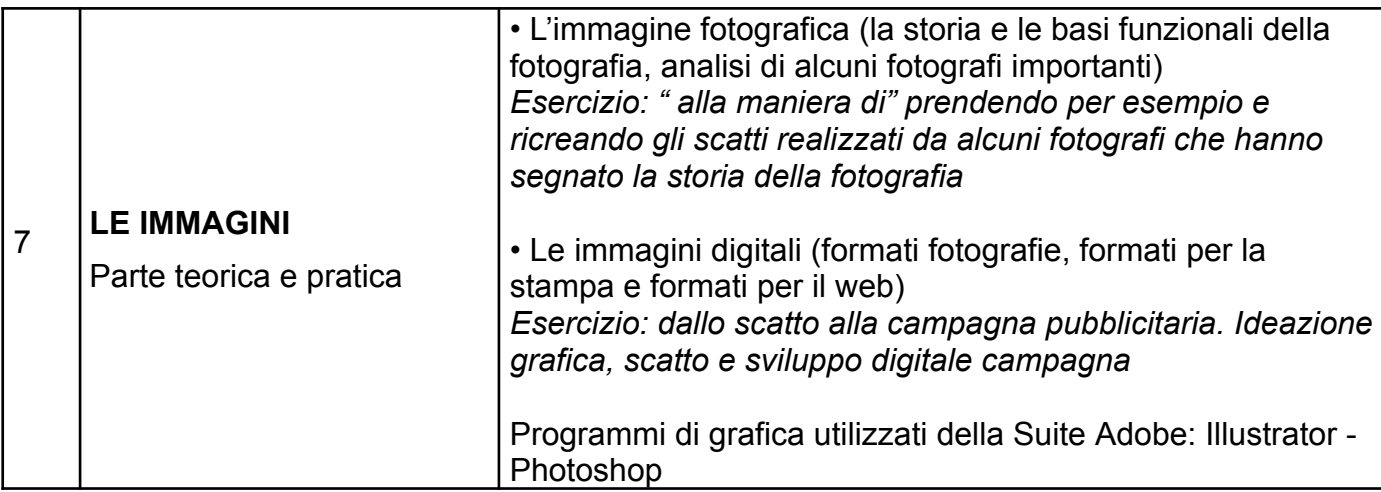

## **STRUMENTI/SUSSIDI DIDATTICI**

Software dedicati per la grafica in particolare Adobe Creative Cloud con collegamento a internet. Dispense e materiale vario fornito dal docente, materiale per la progettazione e il disegno manuale, strumenti e tecnologie di condivisione online, Google Classroom e registro elettronico.

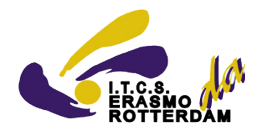

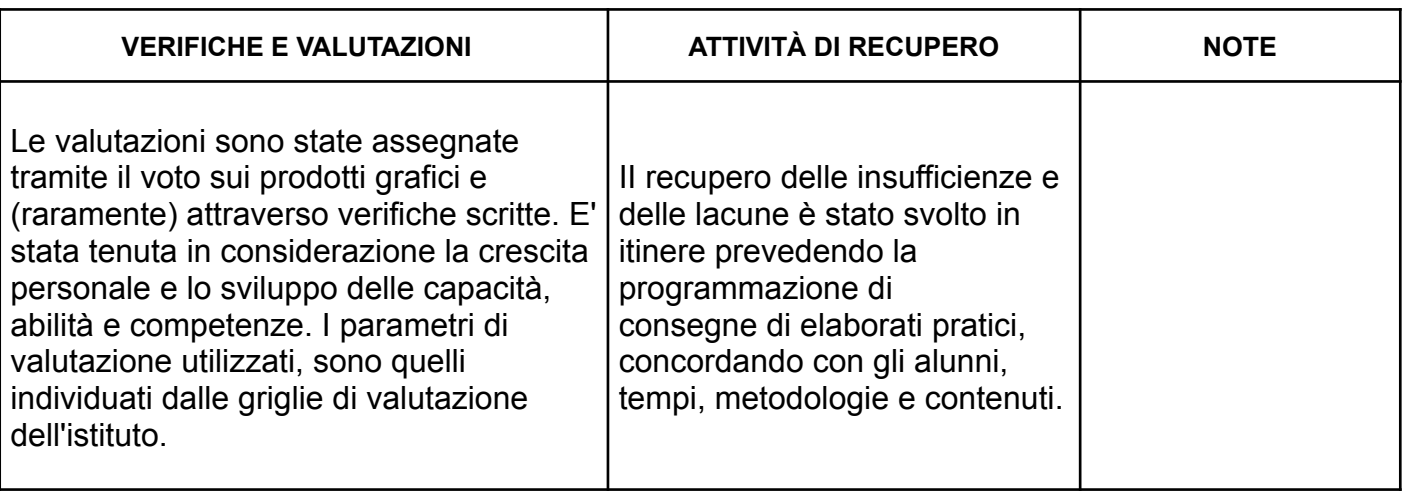

Data, \_\_\_\_\_\_\_\_\_\_\_\_\_\_\_\_\_

\_\_\_\_\_\_\_\_\_\_\_\_\_\_\_\_\_\_\_\_\_

Il docente

 $\_$ 

Gli studenti